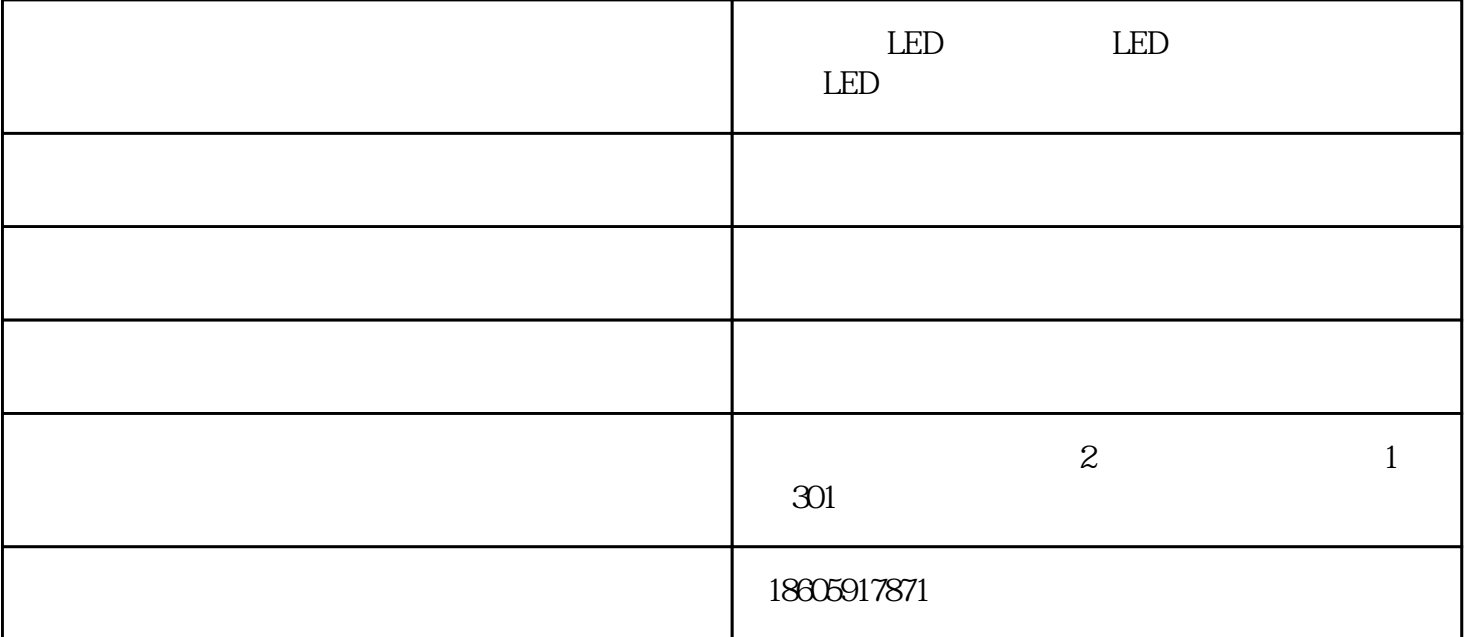

 $LED$ 1. WIN2003 WINXP LED 用"一键还原"软件,操作方便。  $2.$ 3.掌握控制参数的设置、基础数据预置的修改潍坊LED电子显示屏  $4.$  $5$  LED LED LED  $6 \pm \text{const}$ LED 1.  $\Box$  $2.$  $3.$  $4.$ 

## $\ensuremath{\mathsf{LED}}$

- 1. DVI AGP ; 2. PDI ( ); 3.将以上安装的两个控件DVI和AGP链接到一起; 4<br>Rs232 ;
- $5$  ;  $\hspace{1.6cm}$ ;  $6 \pm 1$ 
	- LED LED LED  ${\hbox{www.led0591.cn}} \hskip -10pt ,$   ${\hbox{www.led0591.cn}} \hskip -10pt ,$  $\rm{led}$

 $\text{led}$